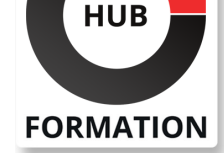

### **ET METIERS DE L'INFORMATIQUE**

# Formation S/4HANA Fabrication pour l'ingénierie et les opérations de production

Ce cours fournit une présentation fonctionnelle approfondie de la solution SAP S/4HANA Manufacturing for Production Engineering and Operations (PEO). PEO comble le fossé entre l'ingénierie des produits et les opérations de production en convertissant la conception du produit en une conception de processus de production pour servir de base à la gestion des ordres de production et à l'exécution en atelier. Les participants au cours acquerront les connaissances et les compétences nécessaires pour configurer les données d'ingénierie et de production nécessaires pour créer un produit, contrôler le cycle de vie du produit, suivre les modifications et analyser l'impact de ces modifications. Pendant le cours, les participants utiliseront Visual Enterprise Planner (VEMP) pour convertir la structure EBOM pilotée par la conception en une structure MBOM pilotée par la fabrication et la séquence intégrée. Ils utiliseront les enregistrements des modifications de fabrication pour orchestrer l'ensemble du processus d'ingénierie de production et suivre toutes les modifications apportées aux objets de fabrication. Enfin, ils créeront des routages d'atelier contrôlés par version pour définir les informations nécessaires à la planification de la production, aux coûts de production et à l'exécution en atelier. Les participants exécuteront le processus d'exécution de la production à l'aide d'interfaces utilisateur réactives, spécifiques aux rôles et auto-ajustables pour permettre aux opérateurs de production de suivre les pièces sérialisées, de collecter des informations sur les produits et les processus et de travailler de manière interactive avec des modèles 3D. Cela se traduira par la capacité d'identifier les composants requis et de déclencher des alertes de changement qui fourniront des alertes juste à temps pour les changements récents dans le processus de production ou les structures de produit.

## **Objectifs**

| Expliquer les principales fonctionnalités et avantages de SAP S/4HANA

Fabrication pour l'ingénierie de production et les opérations (PEO) 

| Expliquer les processus métier pris en charge par SAP S/4HANA PEO autour de l'ingénierie de production et des opérations de production 

| Configurer les données de base des produits et des processus, telles que les nomenclatures de fabrication contrôlées par version et les gammes qui incluent toutes les informations nécessaires pour la planification de la production, les coûts de production et l'exécution en atelier 

| Exécuter la gestion du changement de fabrication pour orchestrer le processus d'ingénierie de production de bout en bout 

| Exécuter des processus de production sérialisés et non sérialisés à l'aide d'interfaces utilisateur spécifiques aux rôles pour les opérateurs de production

## Public

| Consultants en solutions 

| Chefs de projet 

Membres de l'équipe de projet

| Intégrateurs de système qui configurent et exploitent PEO dans un réseau d'entreprise

## Prérequis

#### N° ACTIVITÉ : 11 92 18558 92 TÉLÉPHONE : 01 85 77 07 07 E-MAIL : inscription@hubformation.com

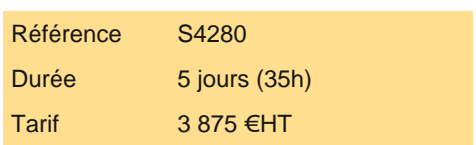

## PROCHAINES **SESSIONS**

Pour connaître les prochaines dates ou organiser un intra-entreprise, contactez-nous, nous vous répondrons sous 72 heures.

## Programme de la formation

## **Ingénierie de production et infrastructure d'exploitation :**

| Expliquer les principales fonctionnalités et avantages de SAP S/4HANA Manufacturing pour l'ingénierie de production et les opérations (PEO) 

- | Attribution de rôles et utilisation des applications SAP S/4HANA PEO sur SAP Fiori Launchpad
- | Configuration des utilisateurs de fabrication pour SAP S/4HANA PEO

#### **L'ingénierie de production :**

- | Transmettre l'instantané d'ingénierie du PLM à l'ingénierie de production
- Préparation de la création de MBOM (basé sur un instantané)
- | Création de MBOMs basés sur EBOM à l'aide de Visual Enterprise Manufacturing Planner (VEMP)

#### **Configuration du routage d'atelier :**

| Création d'une gamme d'atelier simple et affectation d'une nomenclature de fabrication 

- | Affectation de composants, de PRTs et de documents aux activités d'exploitation
- Définir des instructions de travail simples pour les activités opérationnelles
- | Validation de la gamme d'atelier et création d'une version de production

#### **Le processus de production de base :**

- | Lancement et gestion des commandes d'atelier dans SAP S/4HANA PEO
- | Exécution du processus de production sérialisé et suivi des résultats de production
- Démontage de composants dans divers scénarios
- Défauts d'enregistrement
- | Exécution du processus de production non sérialisé et surveillance des résultats de production

#### **Produits unitisés et processus d'assemblage/d'installation complexes :**

- | Comprendre le processus d'assemblage complexe
- Comprendre le concept d'effectivité des paramètres
- Préparation de la création de MBOM pour un produit unifié

| Transfert d'EBOM vers MBOM, création de périmètres de planification associés, création de kits d'installation et maintien de l'effectivité des paramètres

#### **Routage d'atelier avancé, partie I : configuration et démarrage du flux de travail :**

| Définir les équipes et les responsabilités 

| Création d'un workflow pour la gamme d'atelier

### **Routage avancé en atelier, partie II : efficacité, composants, caractéristiques d'inspection, instructions de travail :**

| Création d'une nouvelle gamme d'atelier avec effectivité et affectation de composants 

- Création de caractéristiques d'inspection tabulaires
- Gestion des textes standard
- | Création d'instructions de travail interactives pour les activités opérationnelles

### **Acheminement avancé de l'atelier, partie III : Qualifications et rachat :**

- | Création de qualifications et attribution de qualifications à des objets dans SAP S/4HANA PEO
- | Configurer des modèles de cycle d'achat
- | Attribution de qualifications et de rachats aux activités opérationnelles

### **Routage avancé de l'atelier, partie IV : suivi des outils :**

| Définir des outils traçables et les affecter aux gammes d'atelier 

| Validation de la gamme d'atelier, création d'une version de production et approbation des étapes de révision du workflow 

| Remplir un enregistrement de modification

#### **Processus de production avancé :**

| Réclamer et enregistrer des outils pendant l'exécution de la production

### **Mise en place d'un système de projet pour les produits unitisés :**

| Création d'un projet pour un produit complexe à l'aide de l'application de gestion des grands projets d'assemblage 

| Affectation de points de référence aux principaux articles de nomenclature d'assemblage (kits d'installation) 

- Explosion de la nomenclature pour un assemblage majeur
- Exécution du MRP pour créer la demande et les ordres planifiés
- Conversion des ordres planifiés en ordres de fabrication
- | Vérification des grands projets d'assemblage
- Gestion des versions EBOM modifiées non affectées
- Analyse de l'impact du changement
- | Mise en oeuvre des modifications techniques et exécution

#### **Configuration des variantes :**

- | Paramétrage du processus d'entreprise pour la configuration des variantes
- | Le processus de fabrication sur commande pour les matériaux configurables

#### **Informations sur la fabrication du produit (PMI) :**

- | Création et utilisation de vues 3D dans les instructions de travail
- | Création d'objets de routage avec PMI
- | Suivi et gestion des modifications apportées au PMI et aux objets de routage associés

#### **Planification et exécution des nomenclatures et des gammes :**

- | Création de données de base pour la planification MRP
- | Création de données de base d'atelier pour l'exécution

#### **Gestion des paramètres d'action :**

- Définir le statut et les schémas d'action
- Définition de codes motif et de groupes de codes motif
- | Configuration des propriétés d'action
- | Configuration des gestionnaires de type d'action

## Méthode pédagogique

Chaque participant travaille sur un poste informatique qui lui est dédié. Un support de cours lui est remis soit en début soit en fin de cours. La théorie est complétée par des cas pratiques ou exercices corrigés et discutés avec le formateur. Le formateur projette une présentation pour animer la formation et reste disponible pour répondre à toutes les questions.

## Méthode d'évaluation

Tout au long de la formation, les exercices et mises en situation permettent de valider et contrôler les acquis du stagiaire. En fin de formation, le stagiaire complète un QCM d'auto-évaluation.

## Accessibilité

Les sessions de formation se déroulent sur des sites différents selon les villes ou les dates, merci de nous contacter pour vérifier l'accessibilité aux personnes à mobilité réduite.

Pour tout besoin spécifique (vue, audition...), veuillez nous contacter au 01 85 77 07 07.